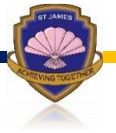

CRIGGLESTONE ST. JAMES CE PRIMARY ACADEMY

# Computing

'Ready for the Future' 2022-2024

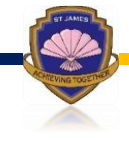

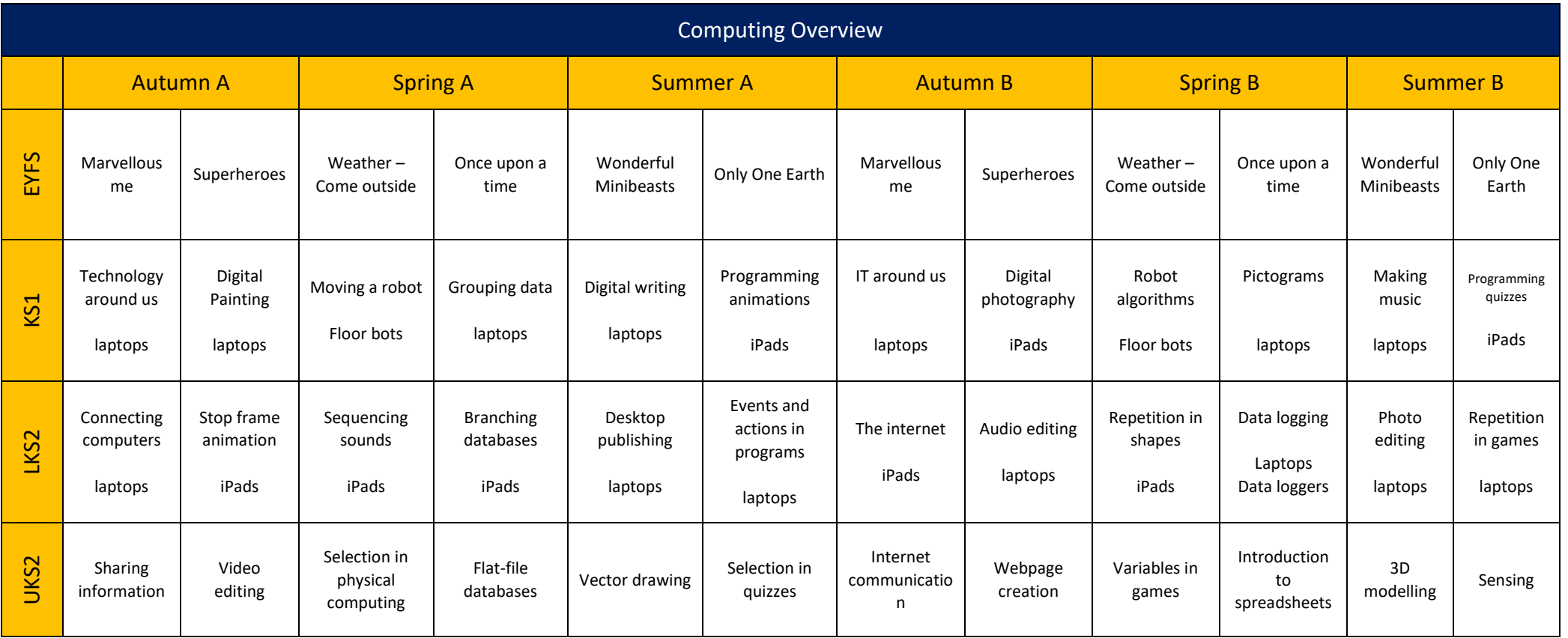

## **Blurb**

At St James we believe that it is important that pupils have a high-quality computing education that focusses on computational thinking which enables children to find, explore, analyse, exchange and present information. The core of computing is computer science where children will be taught the principles of information and computation, how digital systems work and programming. Building on this knowledge, pupils will use information technology to create programs, systems and a range of content. We also ensure that our pupils become digitally literate and able to express themselves and develop their ideas through information and communication technology – to be ready, for their future, in an ever-increasing digital world.

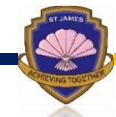

## **Rationale of Progression Through School**

#### **Computer systems and networks**

In EYFS children begin their technology journey in continuous provision. They explore technology linked to the real world around them such cameras, mobile phones and electric toys. As a challenge, adults facilitate open ended questions such as 'How do you press?' or 'What happens if?'. This helps to develop their problem-solving skills related to computing. Children will then be introduced to a keyboard and learn how to type their name. Building on from this, children will learn about the internet and explore…

In Key Stage 1, children will develop their understanding of technology and how it can help them. They will become more familiar with the different components of a computer by developing their keyboard and mouse skills, and also start to consider how to use technology responsibly. In addition, children will explore how information technology (IT) is being used in our lives.

In Lower Key Stage 2, children will be challenged to develop their understanding of digital devices, with an initial focus on inputs, processes and outputs. They will start by comparing digital and non-digital devices, before being introduced to computer network. Children will then apply their knowledge and understanding of networks, to understand the internet and that the World Wide Web is part of the internet.

In Upper Key Stage 2, children will develop their understanding of computer systems and explain the input, output and process of these systems. Children will also explore how data is transferred over the internet. Children will then look at how the internet facilitates online communication and collaboration. Finally, children will learn how to communicate responsibly by considering what should and should not be shared on the internet.

#### **Data and information**

In Key Stage 1, children are introduced to data and information by the concept of labelling and grouping objects based on their properties. Using this, children will present data graphically in pictograms.

In Lower Key Stage 2, children develop their understanding of attributes (properties) and begin to construct branching databases to displaying and retrieve information. Children will also build on the concept of answering questions with data. Finally, they will be introduced to data in tables and graphs and automatic data collection.

In Upper Key Stage 2, children will deeper their understanding of why and how information might be stored in a database, and look at how tools within a database can help us to answer questions about our data. It moves on to demonstrate how a database can help us display data visually, and how real-life databases can be used to help us solve problems. Children will also look at how to organise and modify data within spreadsheets.

#### **Creating Media**

In EYFS children will begin to learn how to record a video…

In Key Stage 1, children will explore the world of digital art and its exciting range of creative tools. Children will familiarise themselves with typing on a keyboard and begin using tools to change the look of their writing. In addition, children will learn to recognise that different devices can be used to capture photographs and will gain experience capturing, editing, and improving photos. Finally, children will explore how music can make them think and feel.

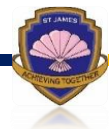

In Lower Key Stage 2, Children will use a range of techniques to create a stop-frame animation using tablets. Children will also become familiar with the terms 'text' and 'images' and understand that they can be used to communicate messages. They will use desktop publishing software and consider careful choices of font size, colour and type to edit and improve their own template for a magazine front cover. In addition, children will identify the input device (microphone) and output devices (speaker or headphones) required to work with sound digitally. In order to record audio themselves, children will use Audacity to produce a podcast. Finally, children will develop their understanding of how digital images can be changed and edited, and how they can then be resaved and reused.

In Upper Key Stage 2, children will have the opportunity to learn how to create short videos in groups where they will learn how to crop, edit and manipulate their videos. Children will also start to create vector drawings where they will learn how to use different drawing tools to help them create images. In addition, children will be introduced to the creation of websites for a chosen purpose. Children will identify what makes a good web page and use this information to design and evaluate their own website using Google Sites. Finally, children will develop their knowledge and understanding of using a computer to produce 3D models and evaluate their own 3D model of a building.

#### **Programming**

In EYFS children are introduced to programming where children will be introduced to Beebots and learn how to instruct them to move forwards, backwards, left and right.

In Key Stage 1, children will be introduced to early programming concepts. Children will explore using individual commands, both with other children and as part of a computer program. They will identify what each floor robot command does. Children are also introduced to the early stages of program design through the introduction of algorithms. Children will then develop their understanding of instructions in sequences and the use of logical reasoning to predict outcomes. Children will use given commands in different orders to investigate how the order affects the outcome. They will also learn about design in programming. They will develop artwork and test it for use in a program. They will design algorithms and then test those algorithms as programs and debug them. Children will then be introduced to on-screen programming through ScratchJr. Children will explore the way a project looks by investigating sprites and backgrounds. They will use programming blocks to use, modify, and create programs. Finally, children will begin to understand that sequences of commands have an outcome and make predictions based on their learning. They will use and modify designs to create their own quiz questions in ScratchJr and realise these designs in ScratchJr using blocks of code.

In Lower Key Stage 2, children will explore the concept of sequencing in programming through Scratch. They will be introduced to a selection of motion, sound, and event blocks which they will use to create their own programs, featuring sequences. The final project is to make a representation of a piano while applying stages of program design. Children will then explore the links between events and actions, whilst consolidating prior learning relating to sequencing. Children will begin by moving a sprite in four directions (up, down, left and right). They will then explore movement within the context of a maze, using design to choose an appropriately sized sprite. Children will be given the opportunity to draw lines with sprites and change the size and colour of lines. Children will design and code their own maze tracing program. Next, children will look at repetition and loops within programming. Children will create programs by planning, modifying, and testing commands to create shapes and patterns. They will use Logo, a text-based programming language. Finally, children will explore the concept of repetition in programming using the Scratch environment. It begins with a Scratch activity similar to that carried out in Logo in Programming unit A, where learners can discover similarities between two environments. Learners look at the difference between count-controlled and infinite loops, and use their knowledge to modify existing animations and games using repetition. Their final project is to design and create a game which uses repetition, applying stages of programming design throughout.

In Upper Key Stage 2, children will use physical computing to explore the concept of selection in programming through the use of the Crumble programming environment. Children will be introduced to a microcontroller (Crumble controller) and learn how to connect and program components (including output devices- LEDs and motors)

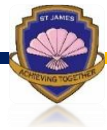

through the application of their existing programming knowledge. Children will be introduced to conditions as a means of controlling the flow of actions and make use of their knowledge of repetition and conditions when introduced to the concept of selection (through the if, then structure). Children develop their knowledge of selection by revisiting how conditions can be used in programs and then learning how the If… Then… Else structure can be used to select different outcomes depending on whether a condition is true or false. They will represent this understanding in algorithms and then by constructing programs using the Scratch programming environment. They will then use their knowledge of writing programs and using selection to control outcomes to design a quiz in response to a given task and implement it as a program. Next, children will explore the concept of variables in programming through games in Scratch.

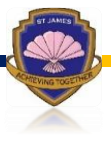

## **Our intent is that our teaching of computing is …**

To enable children to find, explore, analyse, exchange and present information. We also focus on developing the skills necessary for children to be able to use information in a selective and effective way. We want children to know more, remember more and understand more in computing so that they leave primary school computer literate. Computing skills are a major factor in enabling children to be confident, creative and independent learners and we identify opportunities where computing can support learning in others areas of the curriculum.

We intend to build a computing curriculum that develops pupil's learning and results in the gaining of knowledge of the world around them. We intend to ensure all pupils can understand and apply the fundamental principles and concepts of computer science, information technology and digital literacy.

We intend to build a computing curriculum that prepares pupils to live safely in an increasingly digital British society where pupils can evaluate and apply information technology, including new or unfamiliar technologies, analytically to solve problems.

The planning of learning always begins with the skills and knowledge that needs to be taught (knowledge organisers) and opportunities to apply learning are carefully designed.

### **Implementation**

Computing will be taught as a discrete subject following the Teach Computing scheme to ensure lessons build on each unit of work will follow a sequence of carefully planned lessons which build on prior knowledge and skills. We believe that Computing should be delivered in a creative way and strive to inspire and engage children so that they can take ownership of their learning, providing links to the wider curriculum where possible and appropriate.

During lessons, children are exposed to high quality teaching and the necessary knowledge and vocabulary required to help them learn and develop their work through modelling and guided learning, building up to independent working. They are encouraged to be reflective learners as they build on learning and self and peer assess.

We also believe that learning about Computing should not stop outside of the classroom and encourage children to make links to the wider curriculum where possible so they might create a PowerPoint Presentation in RE or research using the internet in History or Geography.

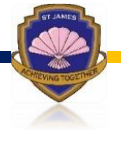

# CRIGGLESTONE ST. JAMES CE PRIMARY ACADEMY

# Computing Progression Grid

(Progression of skills, knowledge and vocabulary)

'Ready for the Future' 2022- 2024

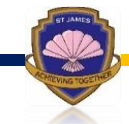

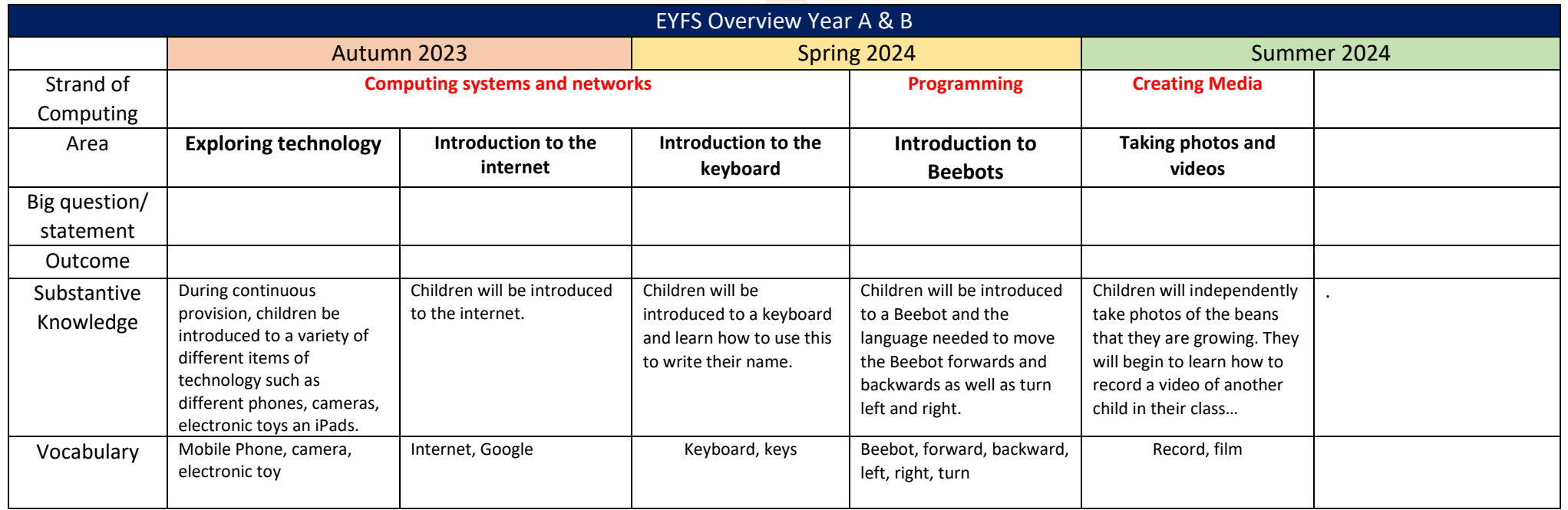

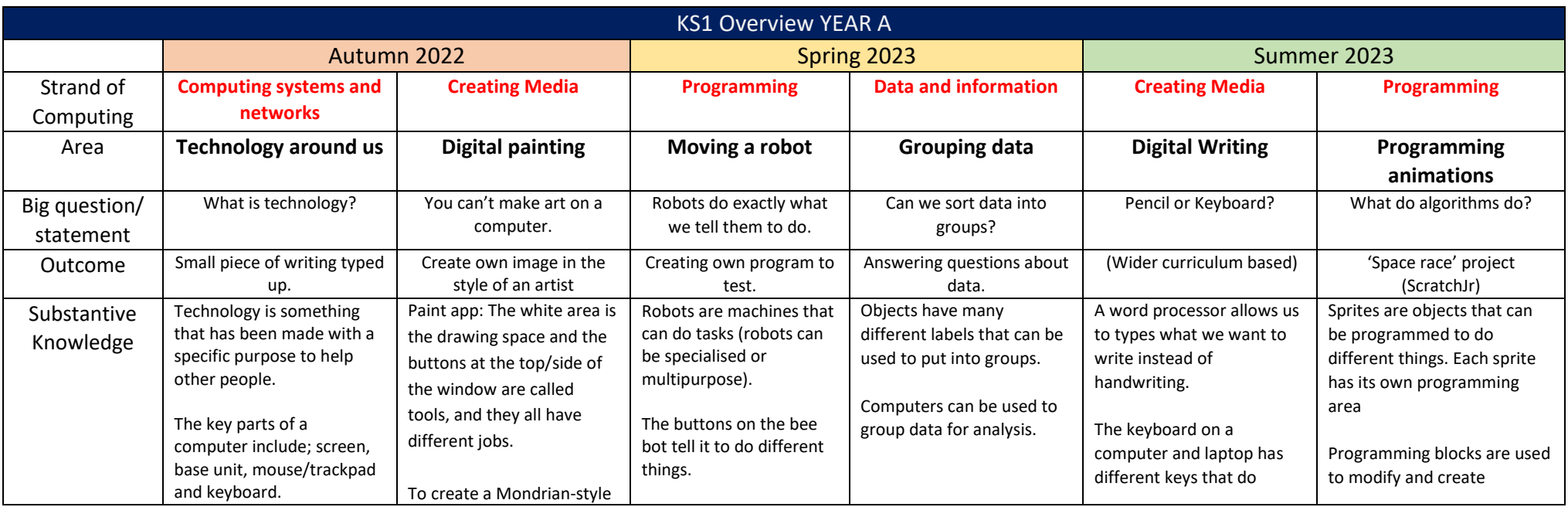

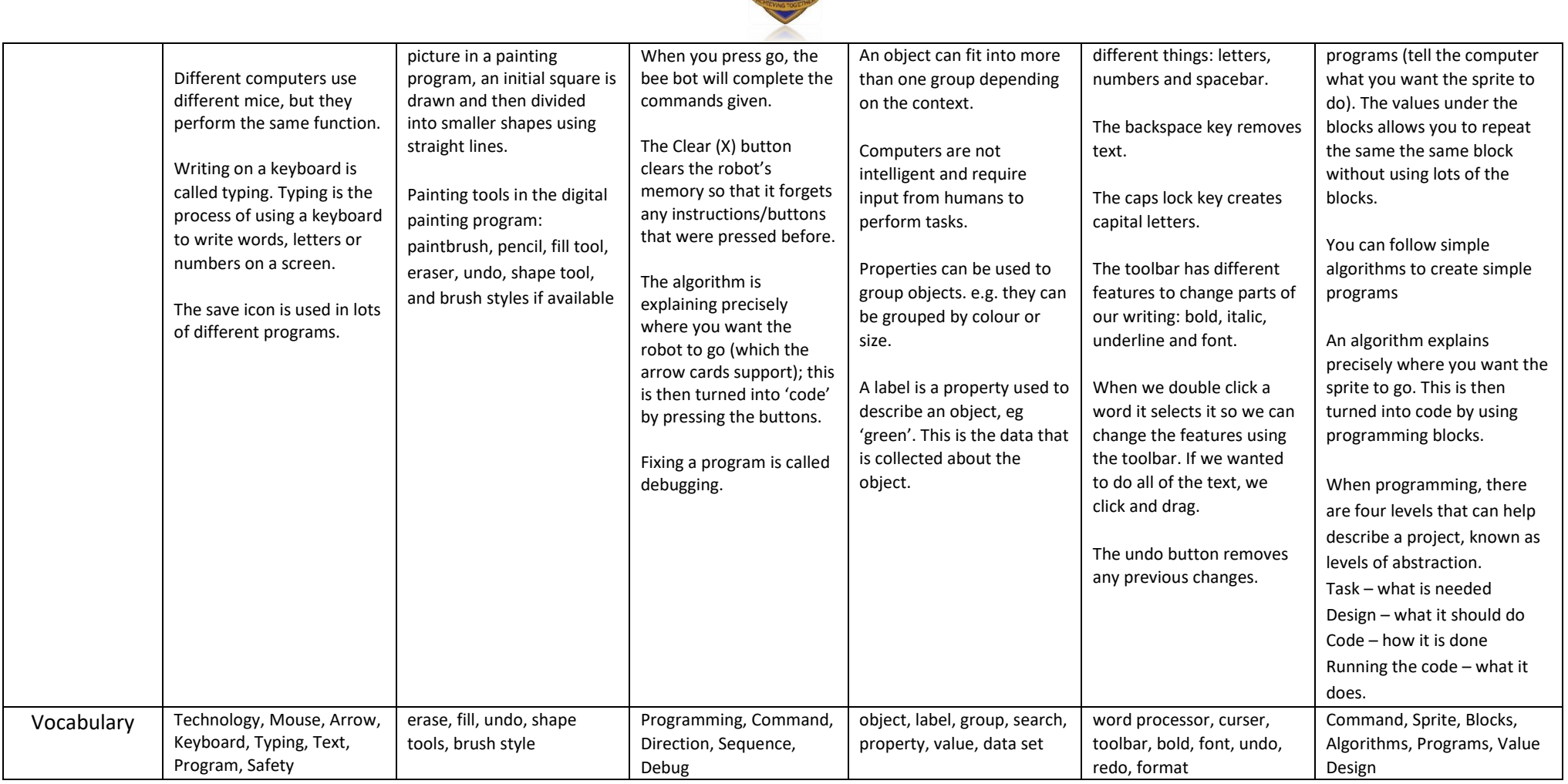

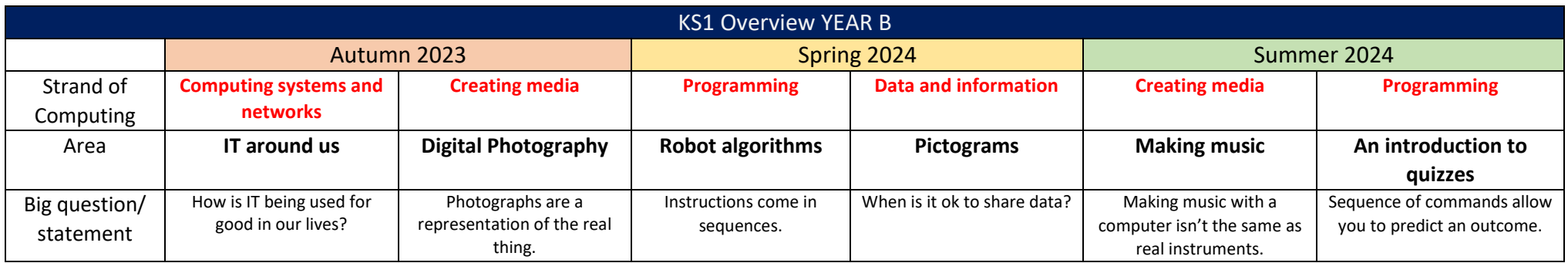

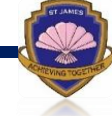

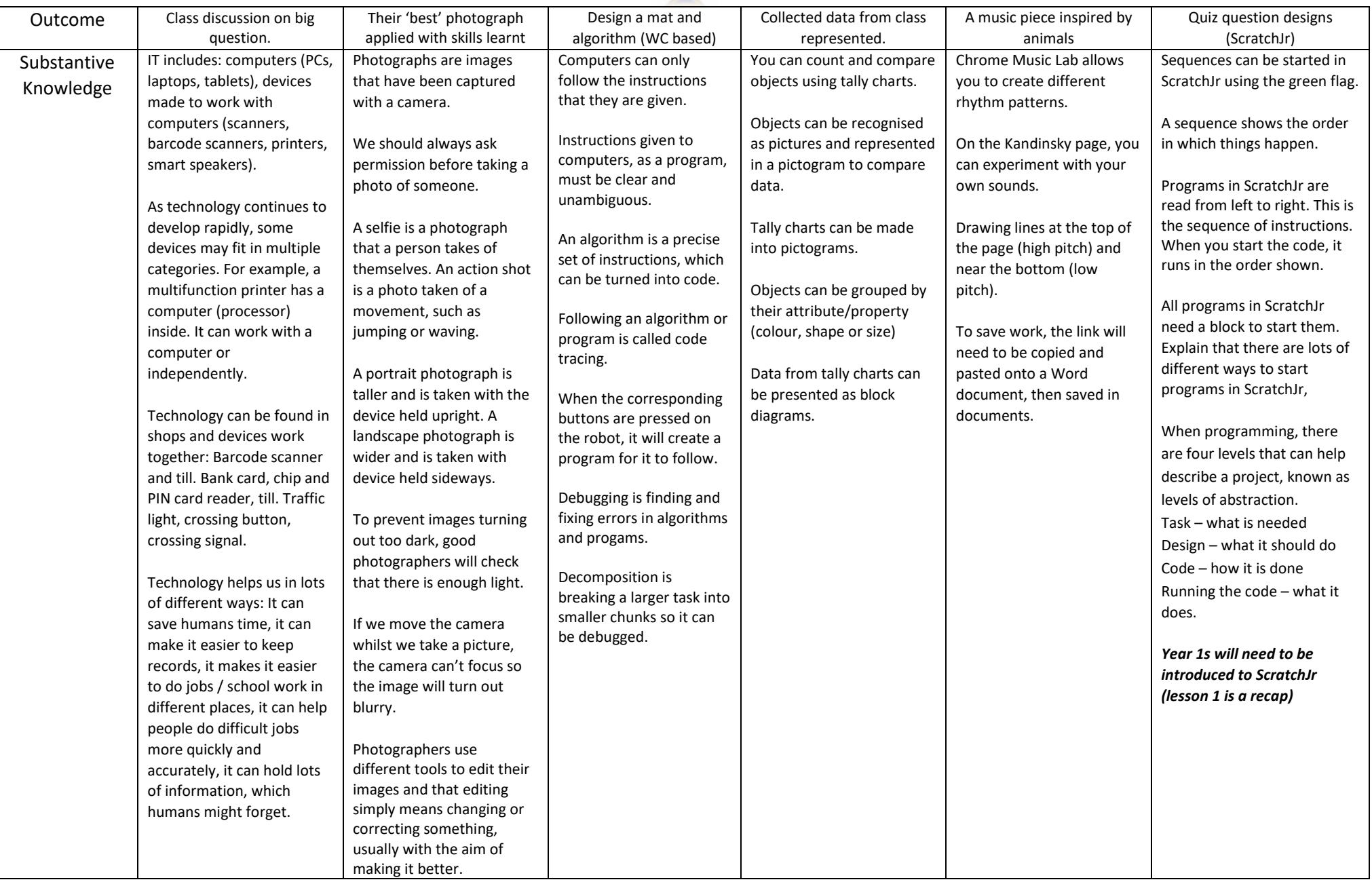

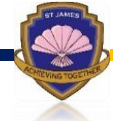

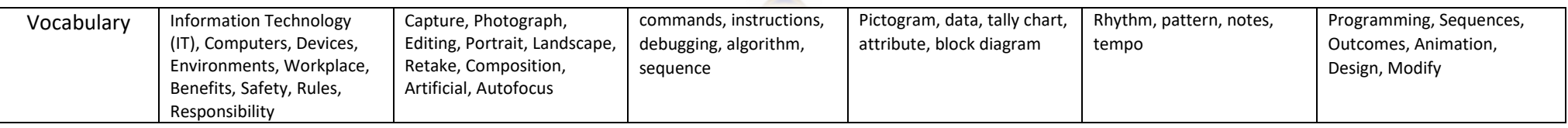

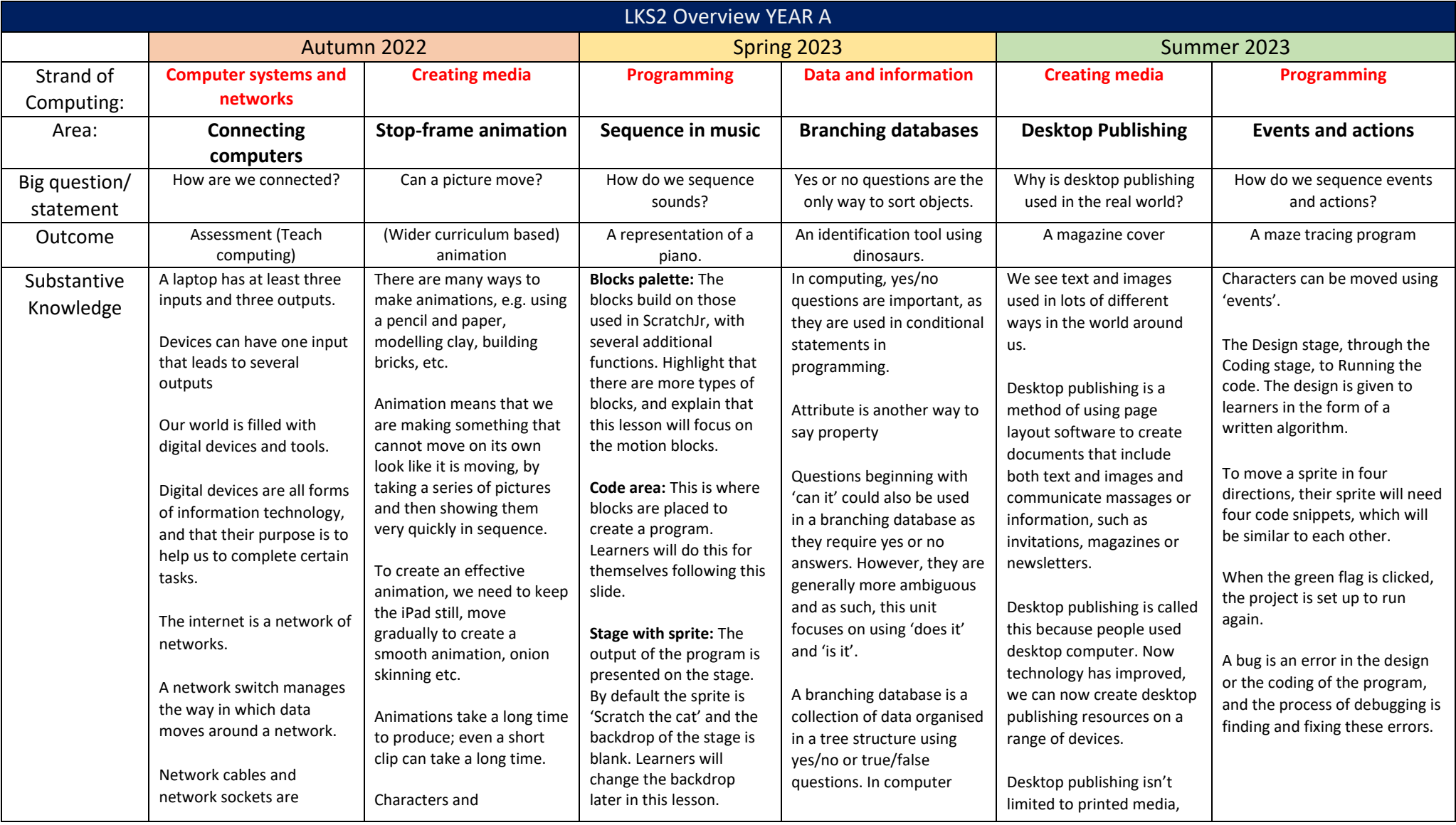

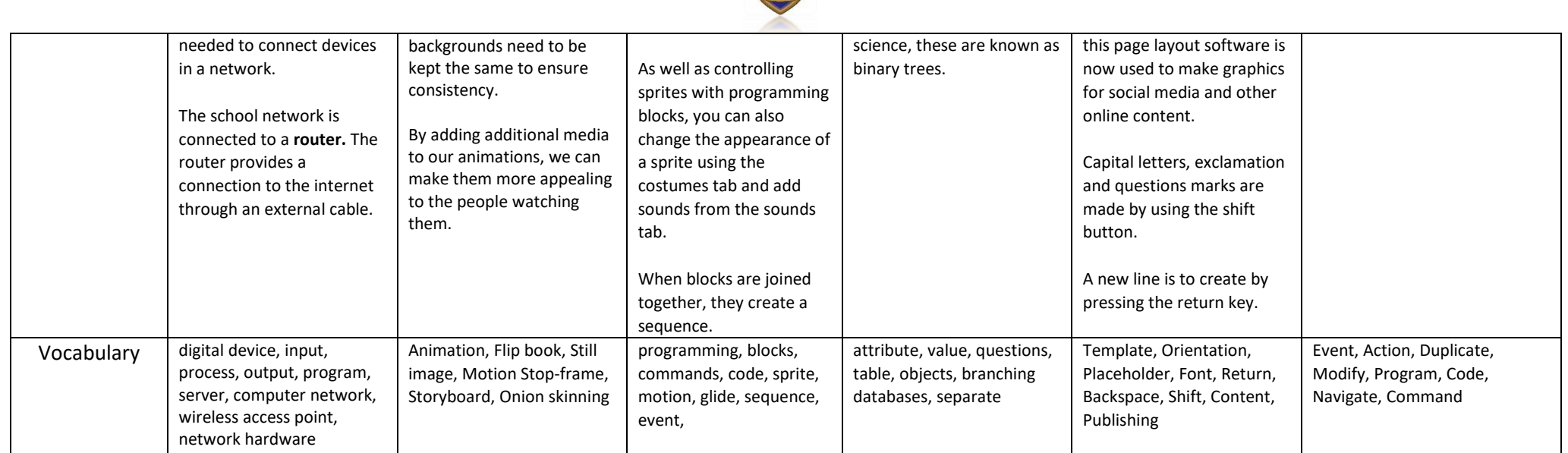

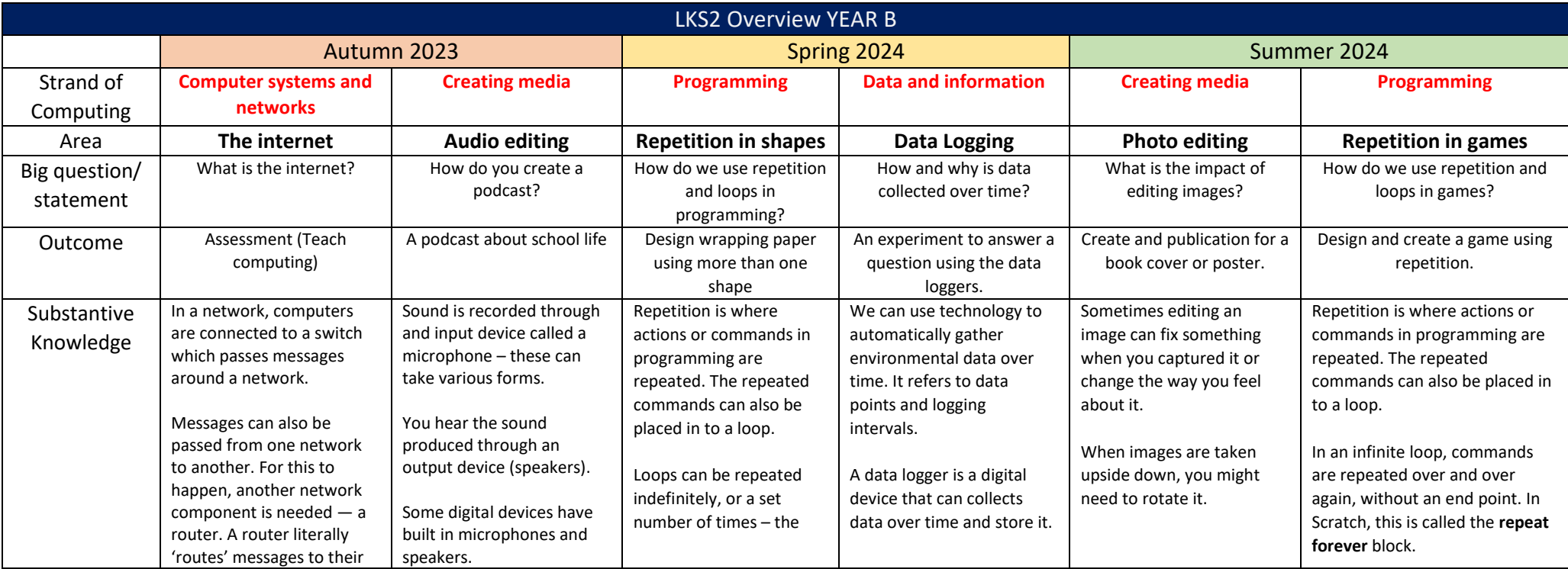

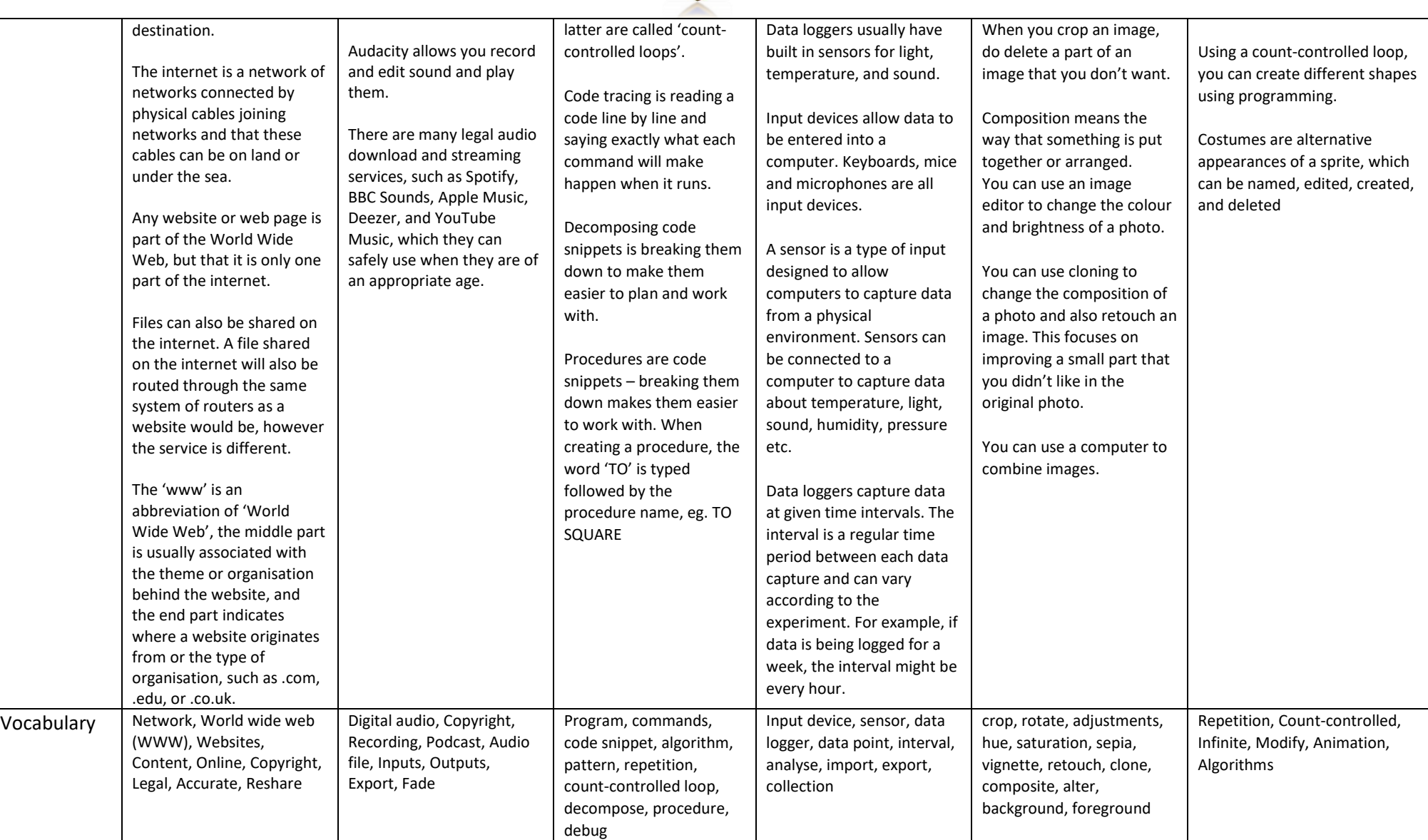

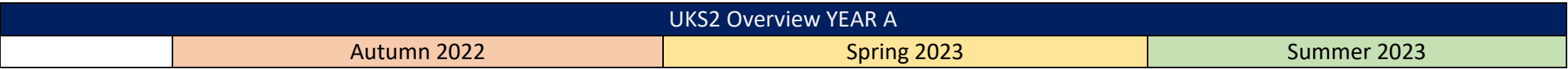

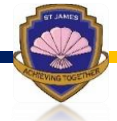

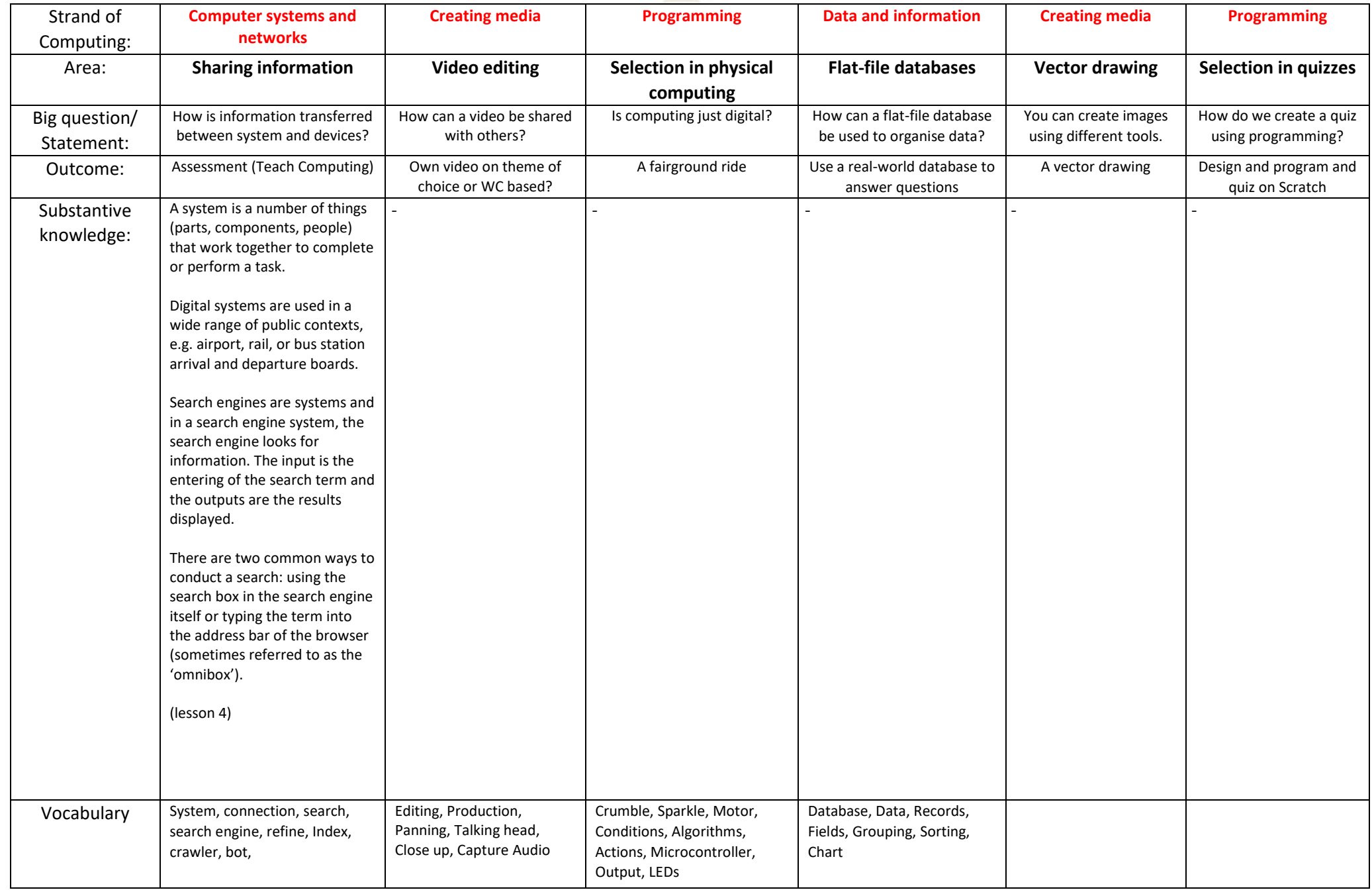

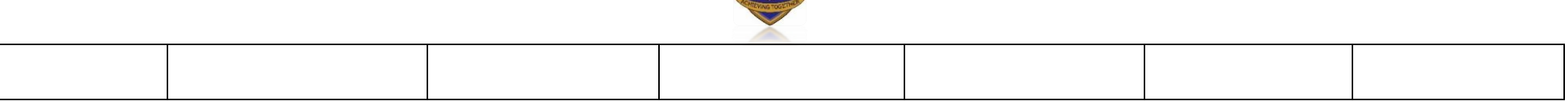

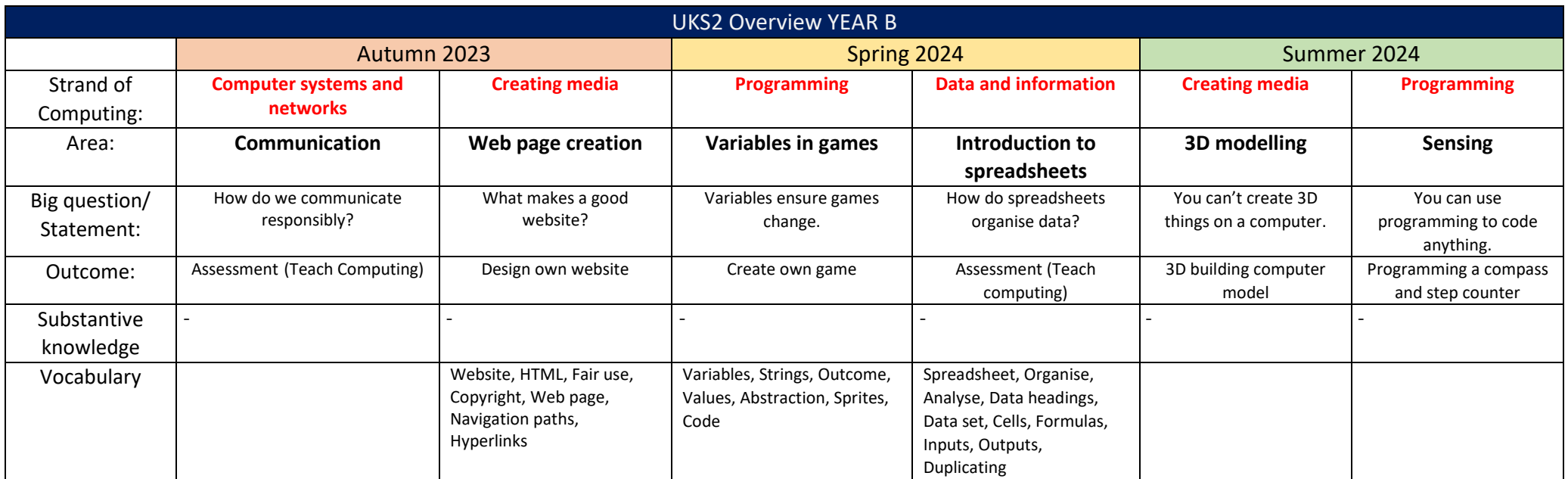

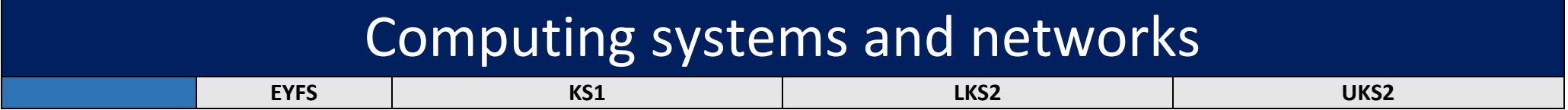

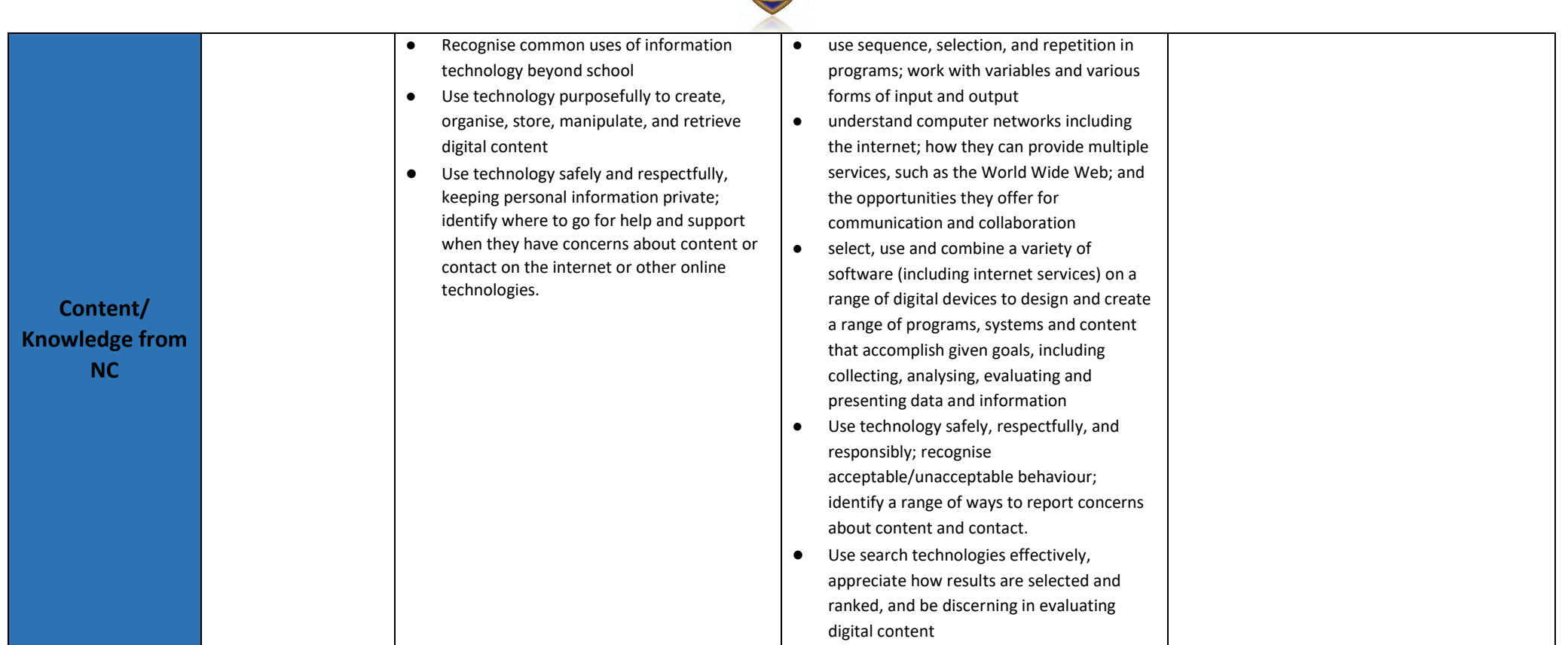

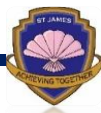

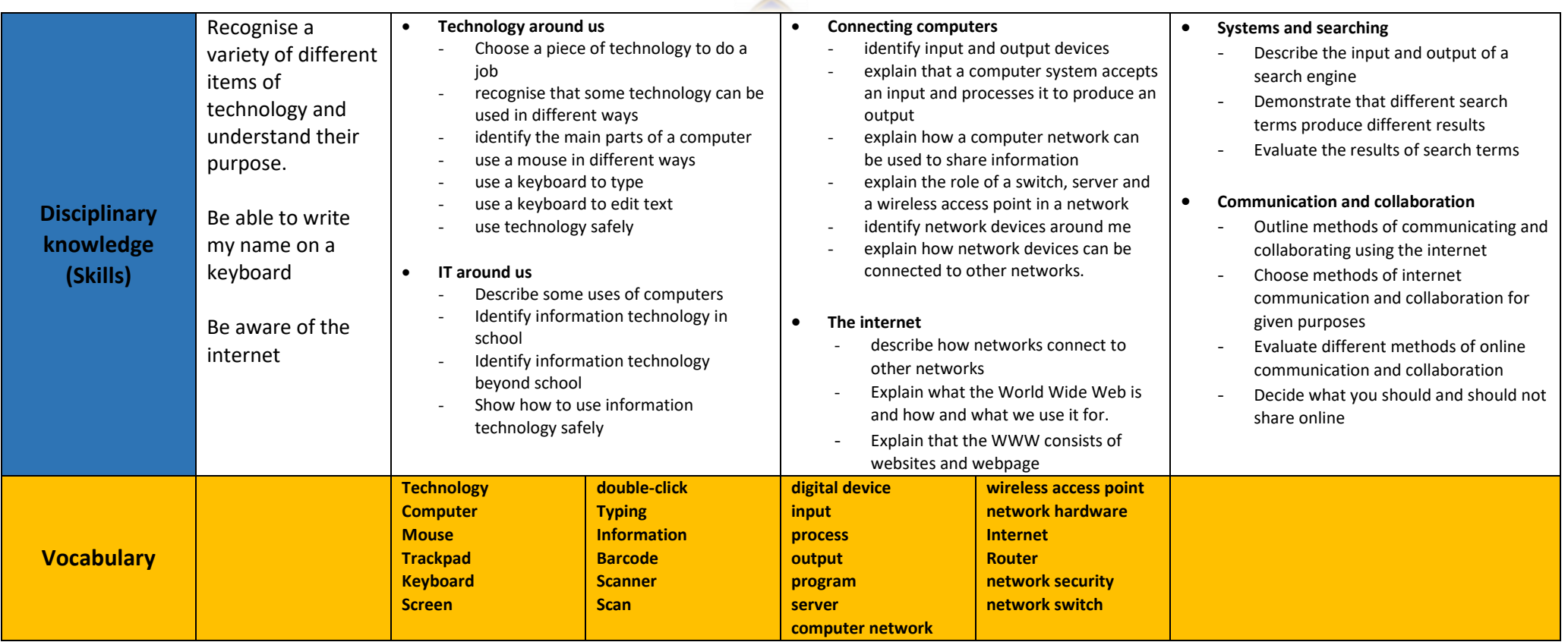

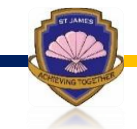

# Creating Media

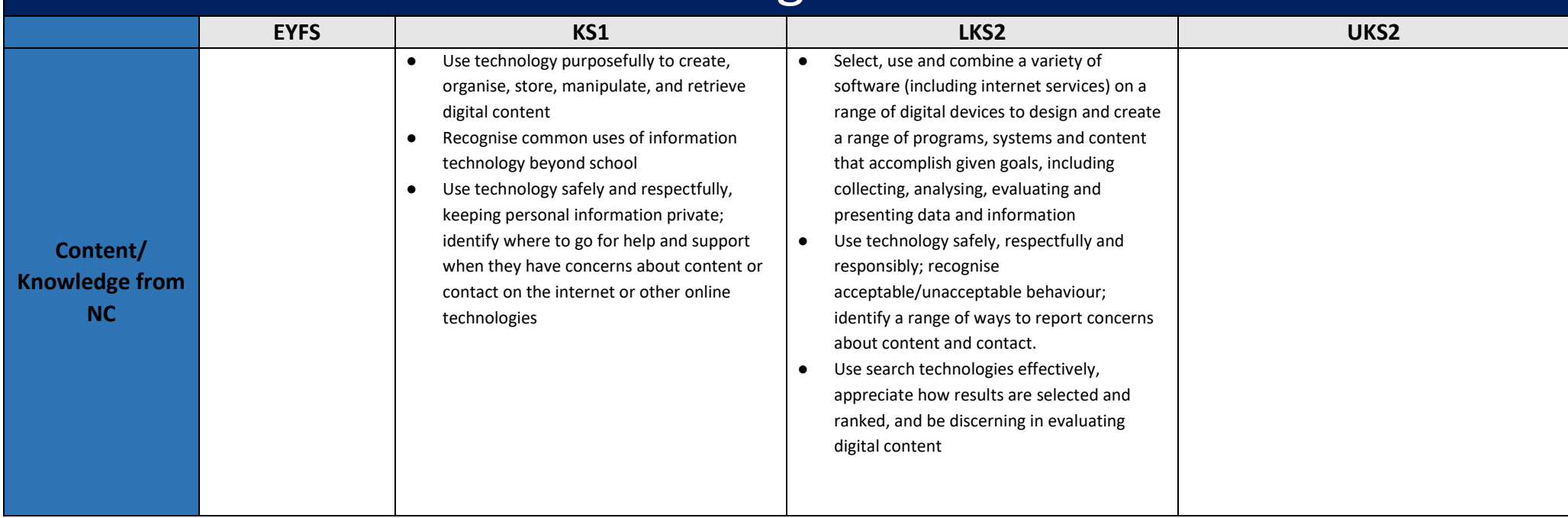

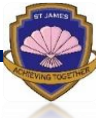

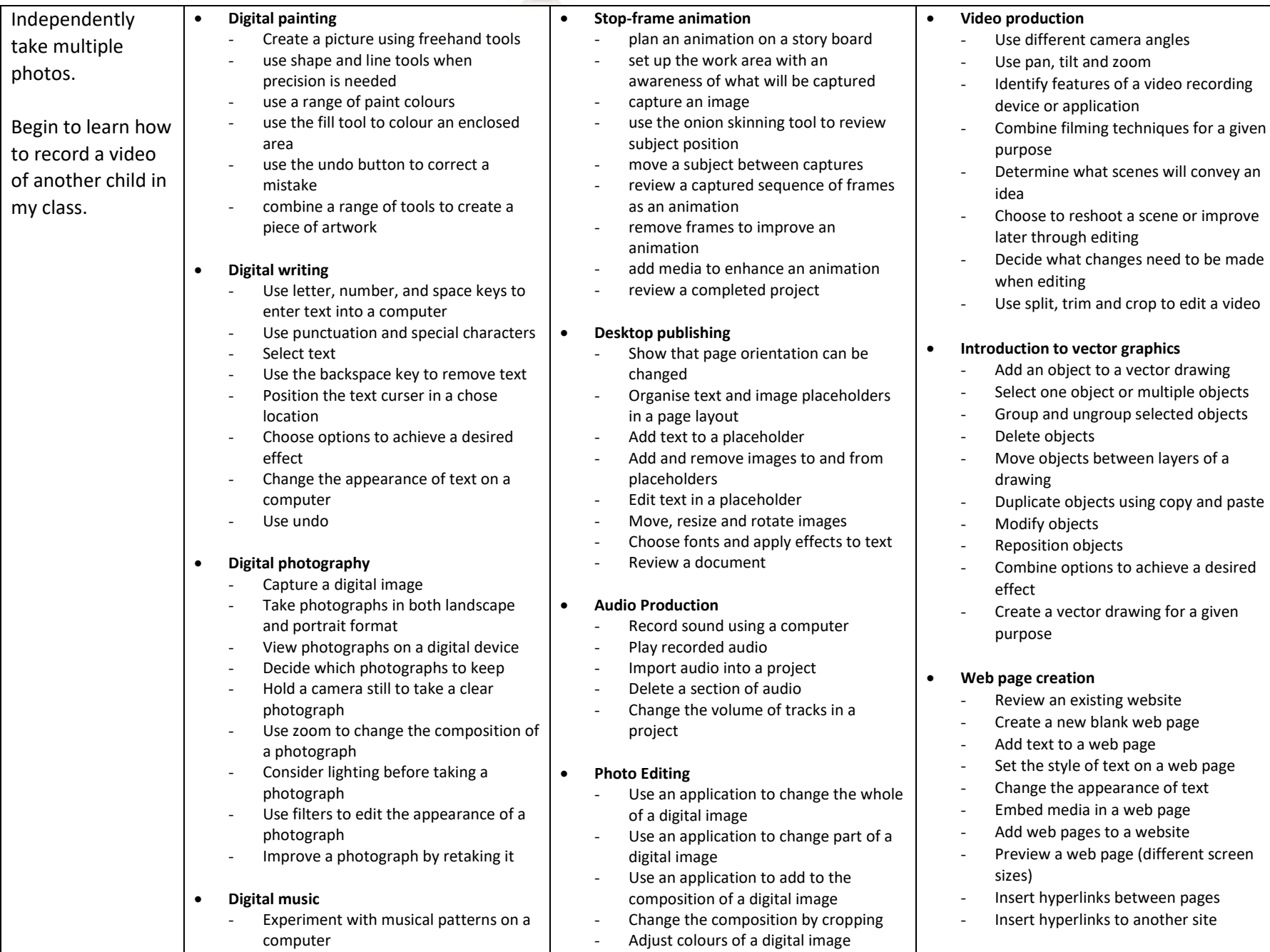

### **Disciplinary knowledge (Skills)**

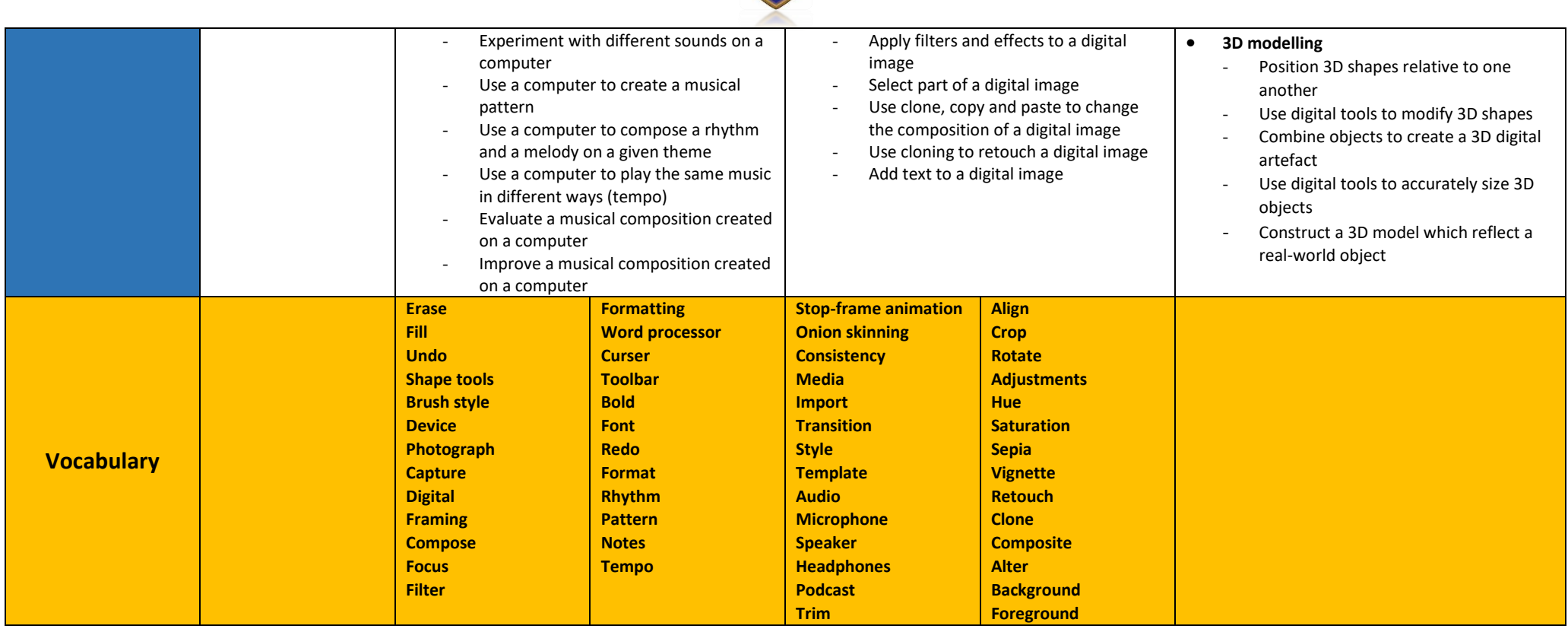

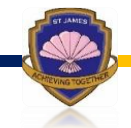

# Data and information

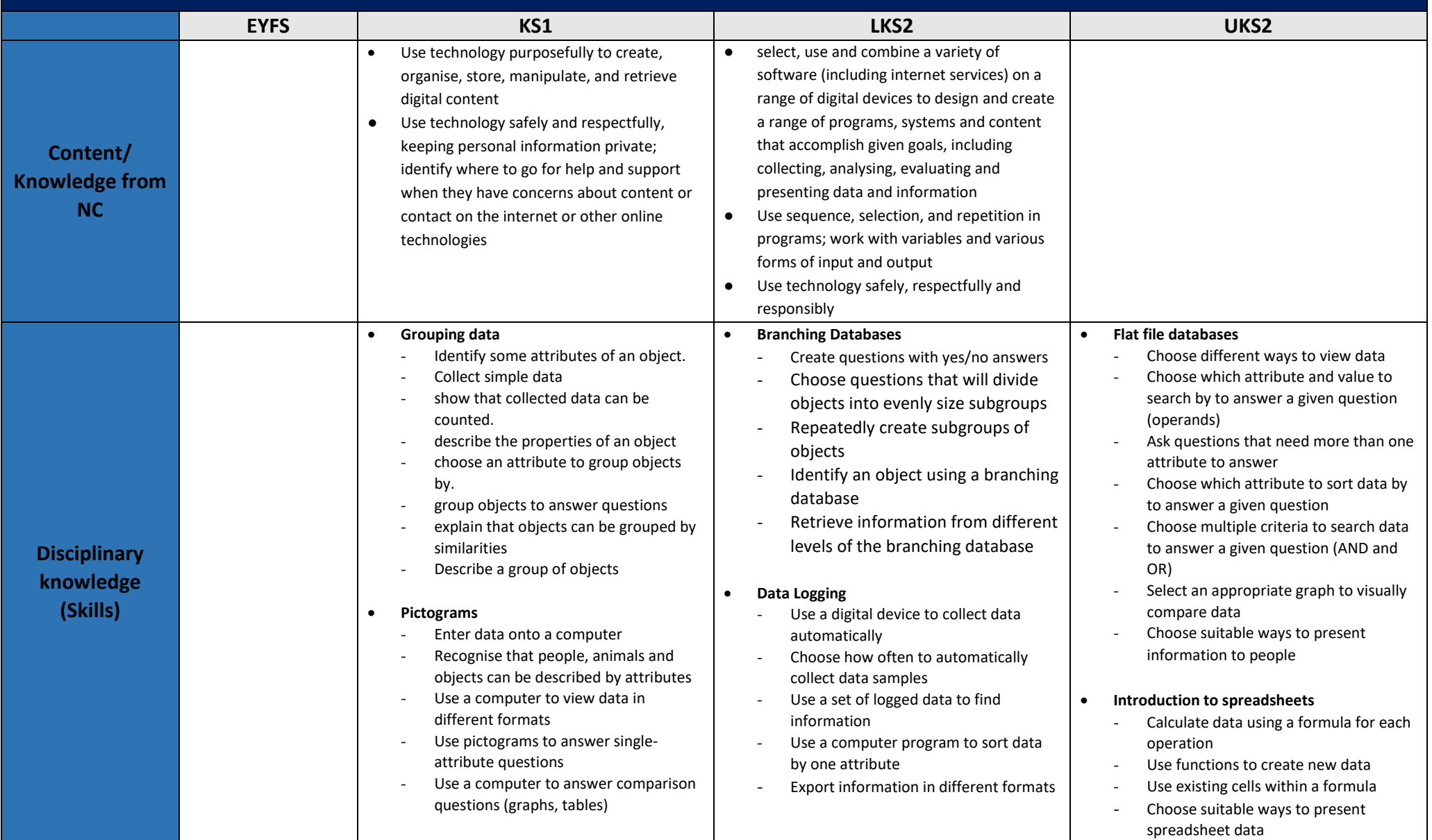

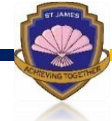

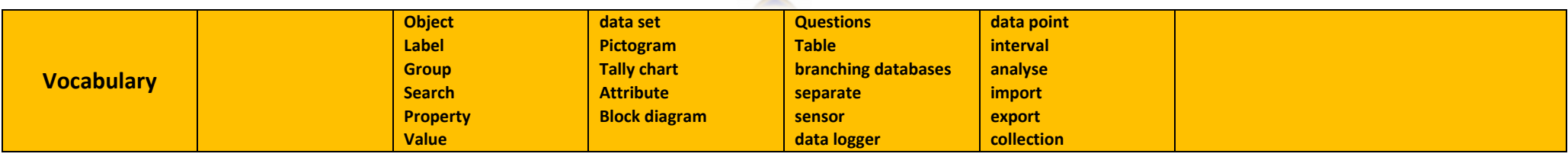

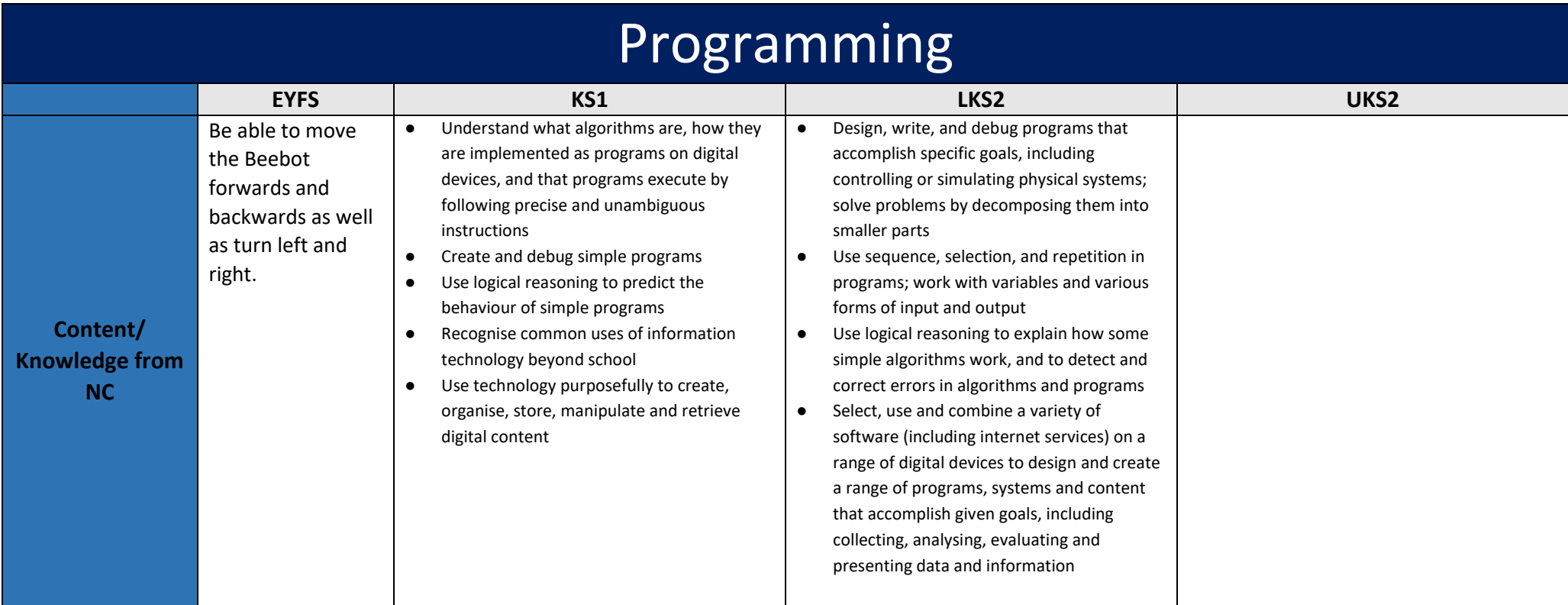

![](_page_22_Picture_0.jpeg)

#### • **Moving a robot**

- enact a given word
- predict the outcome of a command on a device
- list which commands can be used on a given device
- run a command on a floor robot
- choose a command for a given purpose
- Choose a series of words that can be enacted as a program
- Choose a series of commands that can be run as a program
- Build a sequence of commands in steps
- Combine commands in a program
- Run a program on a device

#### • **Programming animations**

- Choose a series of words that can be enacted as a program
- Choose a series of commands that can be run as a program
- run a program on a device

#### • **Robot algorithms**

- Choose a series of words that can be enacted as a sequence
- Choose a series of instruction that can be run as a program
- Create a program
- Trace a sequence to make a prediction
- Run a program on a device
- Debug a program that I have written

#### • **Programming quizzes**

- Choose a series of words that be enacted as a sequence
- Explain what happens when we change the order instructions
- To choose a series of commands that can be run as a program
- Trace a sequence to make a prediction
- Test a prediction by running the sequence

#### • **Sequencing Sounds**

- Build a sequence of commands
- Combine commands in a program
- Order commands in a program
- Create a sequence of commands to produce a given outcome

#### • **Events and actions in programs**

- Build a sequence of commands
- Combine commands in a program
- Order commands in a program
- Create a sequence of commands to produce a given outcome

#### • **Repetition in Shapes**

- List an everyday task as set of instructions including repetition
- Use an indefinite loop to produce a given outcome
- Use a count -controlled loop to produce a given outcome
- Plan a program that includes appropriate loops to produce a given outcome
- Recognise tools that enable more than one process to be run at the same time (concurrency)
- Create two or more sequences that run at the same time

#### • **Repetition in games**

- List an everyday task as set of instructions including repetition
- Use an indefinite loop to produce a given outcome
- Use a count -controlled loop to produce a given outcome
- Plan a program that includes appropriate loops to produce a given outcome
- Recognise tools that enable more than one process to be run at the same time (concurrency)

#### • **Selection in physical computing**

- Create a condition-controlled loop
- Use a condition in an 'if… then...' statement to start an action
- Use selection to switch the program flow in one of two ways
- Use a condition in an 'if… then… else…' statement to produce given outcomes

#### • **Selection in quizzes**

- Create a condition -controlled loop
- Use a condition in an 'if... then...' statement to start an action
- Use selection to switch the program flow in one of two ways
- Use a condition in an 'if... then... else...' statement to produce given outcomes

#### • **Variables in games**

- Identify a variable in an existing program
- Experiment with the value of an existing variable
- Choose a name that identifies the role of a variable to make it easier for humans to understand it
- Decide where in a program to set a variable
- Update a variable with a user input
- Use an event in a program to update a variable
- Use a variable in a conditional statement to control the flow of a program
- Use the same variable in more than one location in a program

#### • **Sensing movement**

- Identify a variable in an existing program
- Experiment with the value of an existing variable

**Disciplinary knowledge (Skills)**

![](_page_23_Picture_182.jpeg)